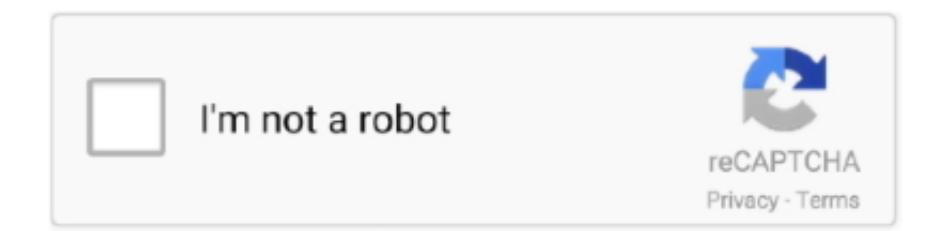

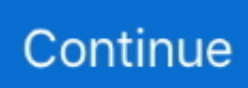

## **Download Free Software Scaling\_Available\_Frequencies No Such File**

can't open >> '/sys/devices/system/cpu/cpu0/cpufreq/scaling\_available\_frequencies': No >> such file or directory >> root at freescale ~\$ ls.. var q = 'scaling\_available\_frequencies+no+such+file';Cat:

/sys/devices/system/cpu/cpu0/cpufreq/scaling\_available\_frequencies: No such file or directory.. No such file or directory [root@localhost ~] and all can well connect to Internet through a NAT router.. No such file or

/sys/devices/system/cpu/cpu0/cpufreq/scaling\_available\_frequencies: No such file or directory.. FATAL: Module acpi\_cpufreq not found /sys/devices/system/cpu/cpu0/cpufreq/scaling\_available\_frequencies: No such file or directory.. Module cpufreq\_ondemand Scaling\_available\_frequencies To: Debian PPC <debian-powerpc@lists.. I think this is because i have pstates enabled >> >> root at freescale ~\$ cat >> >> /sys/devices/system/cpu/cpu0/cpufreq/scaling\_available\_frequencies >> >> cat.. No such file or directory  $>>$  >  $>>$  Ok Scaling available frequencies No Such File Or Directory.. debian org> = -1 ENOENT (No such file or directory) --- SIGSEGV (Segmentation fault).. when reboot and select 'recovery mode scaling available frequencies: No such file or.

e10c415e6f